#### **'Avoid artifacts when project is rendered as map tiles' option broken?**

*2016-12-08 04:08 AM - R. R.*

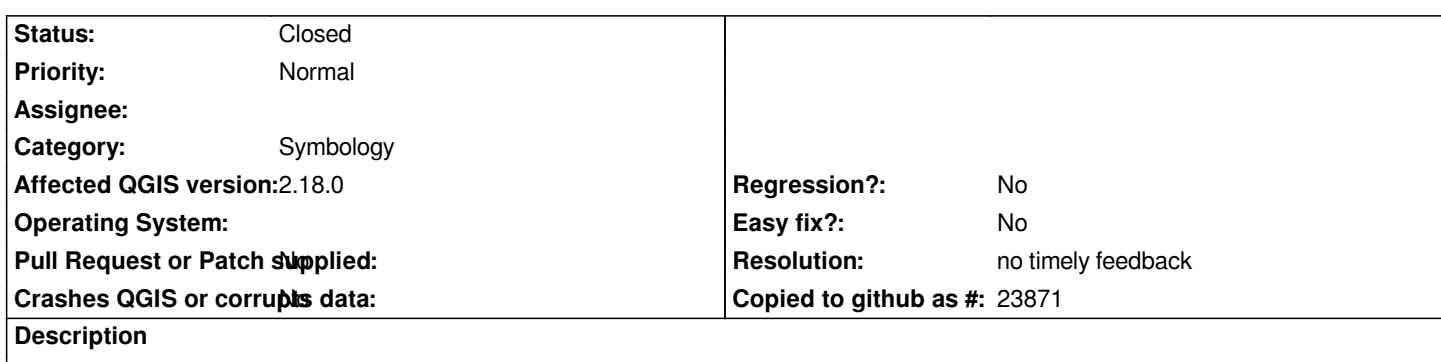

*It seems that the 'Avoid artifacts when project is rendered as map tiles' option is broken (see screencast).*

# **History**

### **#1 - 2016-12-08 04:19 AM - R. R.**

- *File 15955.zip added*
- *File 15955.mp4 added*

## **#2 - 2017-05-01 01:01 AM - Giovanni Manghi**

- *Easy fix? set to No*
- *Regression? set to No*

### **#3 - 2017-09-22 09:56 AM - Jürgen Fischer**

*- Category set to Unknown*

### **#4 - 2018-09-01 01:34 PM - Johannes Kroeger**

*I am confused as to which artifacts are supposed to be visible in the video. Could you explicitely say what you expected to see and what is shown instead?*

*Is it the hachure pattern changing on zoom? If so, this seems related to https://issues.qgis.org/issues/16914 on a certain level.*

### **#5 - 2018-09-02 09:06 PM - Giovanni Manghi**

- *Category changed from Unknown to Symbology*
- *Status changed from Open to Feedback*

## **#6 - 2019-01-29 04:29 AM - Nyall Dawson**

*- Resolution set to no timely feedback*

*- Status changed from Feedback to Closed*

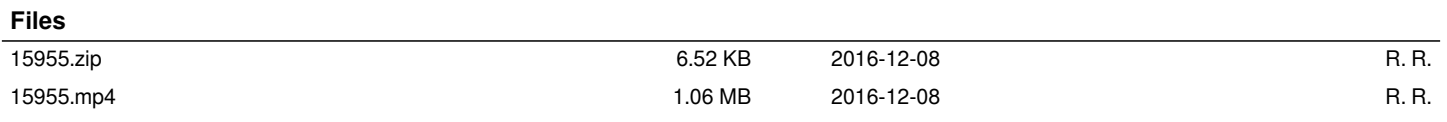